# Herramientas de creación de presentaciones

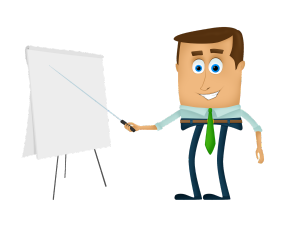

A día de hoy, existen cientos de herramientas online para crear presentaciones tanto online como offline. En este curso vamos a ver conocer algunas de estas herramientas y cómo utilizarlas. Para que todos podamos tener acceso a estas, me ha parecido relevante elegir las alternativas online gratuitas de todas estas. Así no tendremos que descargar ni instalar absolutamente nada.

### Principales herramientas

En este curso vamos a profundizar en cuatro de estas herramientas:

- **PowerPoint:** Es un programa de presentación con diapositivas que forma parte del conjunto de herramientas de Microsoft Office. Con PowerPoint, es fácil crear y presentar ideas, así como colaborar en ellas, de una forma visualmente atractiva y dinámica.

Podemos decir que PowerPoint es el padre, o por lo menos, la herramienta más potente, más utilizada y más extendida para crear presentaciones. Es muy fácil de usar y permite realizar acciones complejas en muy pocos pasos. Actualmente cuenta con aplicación de escritorio, es decir, que podéis descargar y usarla sin necesidad de conexión a Internet, con versión online y con aplicaciones para Android e iOS.

- PowerPoint se usa simplemente para crear presentaciones basadas en diapositivas.
- **- Podéis acceder desde [aquí](https://office.live.com/start/powerpoint.aspx?omkt=es-es)**
- **Sway:** Es una nueva aplicación de Microsoft Office con la que resulta más fácil crear presentaciones, documentos interactivos, newsletters, … Puedes agregar tu propio texto e imágenes, buscar e importar contenido relevante de otros orígenes y luego Sway se encarga de darle un diseño moderno, interactivo y llamativo.

Otra opción muy interesante de Sway es que puedes subir documentos a la aplicación y automáticamente te los convierte en una presentación de Sway. Es una herramienta innovadora y muy versátil

- Sway se utiliza para crear presentaciones pero también informes, boletines o artículos
- **- Podéis acceder desde [aquí](https://sway.office.com/signin)**

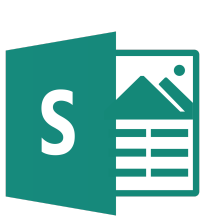

- **Prezi:** Es una aplicación multimedia para crear presentaciones dinámicas y originales. Prezi funciona a modo de lienzo abierto en el que poder organizar y distribuir diferentes elementos o animaciones que posteriormente serán visualizadas como un todo. Esto es debido a sus denominadas "estructuras inteligentes" que facilitan la organización del contenido con solo arrastrar y soltar.

Destaca por sus atractivos efectos visuales, zooms, movimientos y colores. También por su facilidad y rapidez de uso que hacen de ella una aplicación muy intuitiva y práctica. A diferencia de PowerPoint, evita tener que saltar de una diapositiva a otra para llegar a un apartado concreto de la presentación.

- Prezi es muy utilizada para realizar presentaciones en el ámbito principalmente educativo debido a la forma de estructurar los datos en organizadores visuales que se van recorriendo con gran fluidez. También puede ser utilizada para crear esquemas interactivos y visuales.
- **- Podéis acceder desde [aquí](https://prezi.com/dashboard/next/)**
- **- Genially**: Es un software en línea que permite crear presentaciones animadas e interactivas. Es una herramienta muy parecida a Prezi, pero con prestaciones más avanzadas. Dispone de plantillas y galerías de imagen para hacer el trabajo más fácil, pero también permite insertar imágenes propias o externas, textos, audios de SoundCloud y Spotify, vídeos de Youtube, fotos de Flickr, Instagram, Facebook, etc.

Su lema es "No más contenidos aburridos". Las características principales son la animación, la interactividad y la integración de diferentes contenidos. Genially dispone de cuatro modelos dependiendo del usuario: para corporaciones, para medios, para diseñadores y para educación. Además, puede ser gratuita o de pago, dependiendo de las necesidades de cada uno. Una de las diferencias entre la versión de pago y la gratuita es que permite descargar las presentaciones en PDF o HTML5 y decidir si las presentaciones son públicas o privadas.2

- Genially, al igual que Prezi, es muy utilizado en el ámbito educativo. Esta herramienta es bastante potente ya que no solo permite realizar presentaciones basadas en diapositivas sino que también puedes crear líneas de tiempo, documentos interactivos, …
- **- Podéis acceder desde [aquí](https://www.genial.ly/login)**

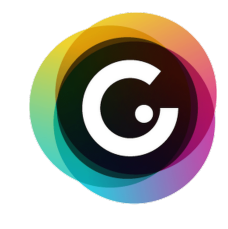

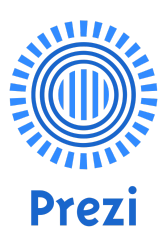

#### Unidad 2.1. - Herramientas de creación de presentaciones

### Otras herramientas

Además vamos a ver algunas herramientas más que he considerado que pueden ser muy útiles

- **- Google Slides:** Es una alternativa a PowerPoint para crear presentaciones con diapositivas. Esta herramienta está desarrollada por Google y viene includia en el pack de aplicaciones que tenemos al tener una cuenta de Google (o Gmail). Destaca por su facilidad de uso y porqué es accesible por todo el mundo, además también se pueden añadir plugins, múltiples tipografías todo esto de una manera muy simple.
	- **- Podéis acceder desde [aquí](https://docs.google.com/presentation/u/0/?tgif=c)**
- **- H5P:** Es una herramienta para crear contenido interactivo fácil de introducir en diferentes plataformas y presentaciones debido a que crea código HTML5 que podemos introducir en algunas de las plataformas que hemos comentado que sean compatible con la inclusión de este tipo de tecnologías. Podemos decir que esta herramienta nos sirve para mejorar y complementar nuestras presentaciones y hacerlas más interactivas gracias a las múltiples opciones que ofrece.
	- **- Podéis acceder desde [aquí](https://h5p.org/user)**

## Referencias

<https://products.office.com/en-us/404-error-page?aspxerrorpath=/es-mx/what-is-powerpoint> [https://support.office.com/es-es/article/introducci%C3%B3n-a-sway-2076c468-63f4-4a89-ae](https://support.office.com/es-es/article/introducci%C3%B3n-a-sway-2076c468-63f4-4a89-ae5f-424796714a8a) [5f-424796714a8a](https://support.office.com/es-es/article/introducci%C3%B3n-a-sway-2076c468-63f4-4a89-ae5f-424796714a8a) <https://www.appf.edu.es/que-es-prezi-para-que-sirve/>

<https://es.wikipedia.org/wiki/Genially>

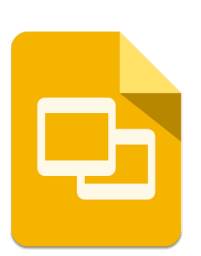

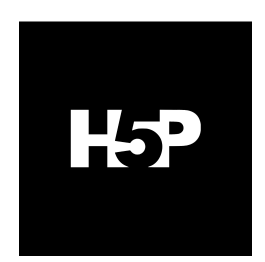